# Бинарный урок по теме: "Применение программы электронная таблица Excel в профессии «Повар, кондитер»"

Сменить цвет шрифта на этом слайде

- 2. Выровнять текст на этом слайде по левому краю
	- 3. Поменять фон на всей презентации
	- 4. Вставить в презентацию номера страниц
- 5. Убрать фон у картинки на 3-ем слайде и на слайде Спасибо за внимание
	- 6. Выполнить задания по Excel (смотри презентацию, начиная с 9 слайда)

# **Калькуляция и учёт**

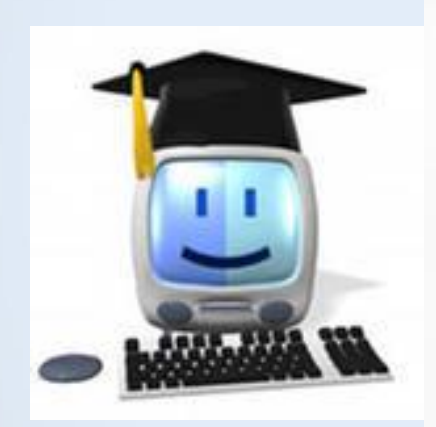

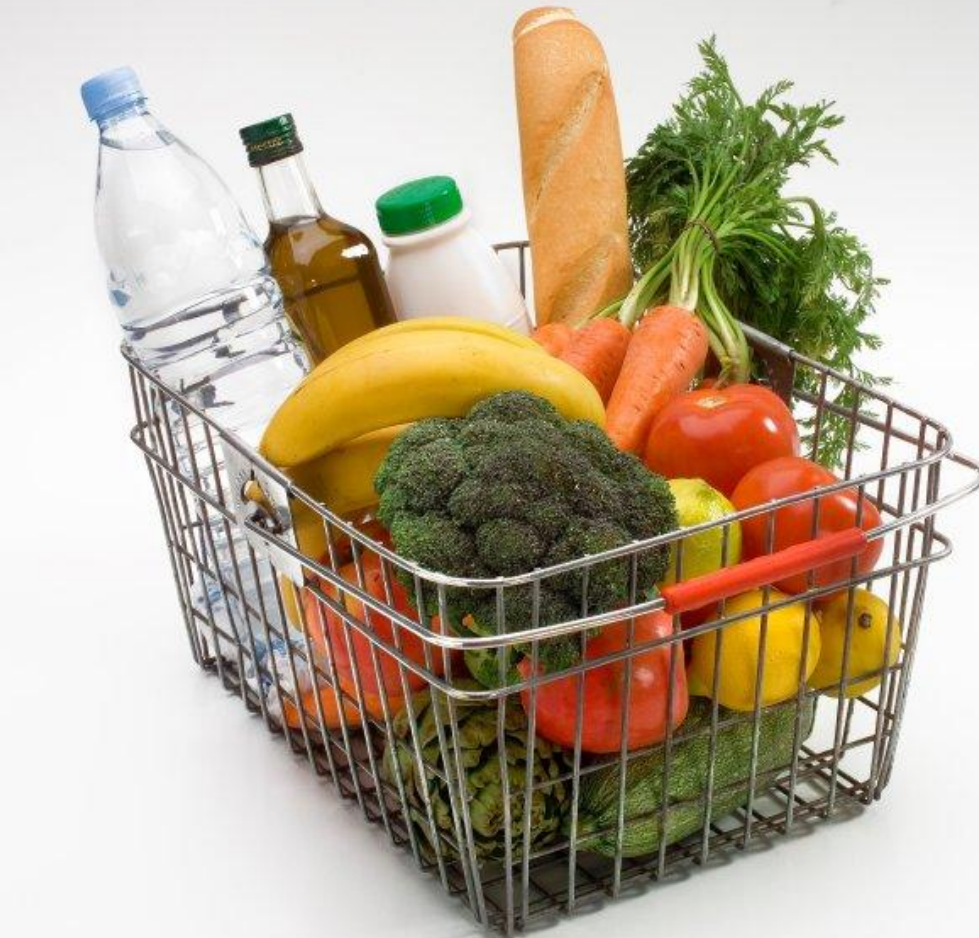

*Термин «калькуляция» произошел от латинского calculatio – счисление и означает определение продажной цены на готовую продукцию*

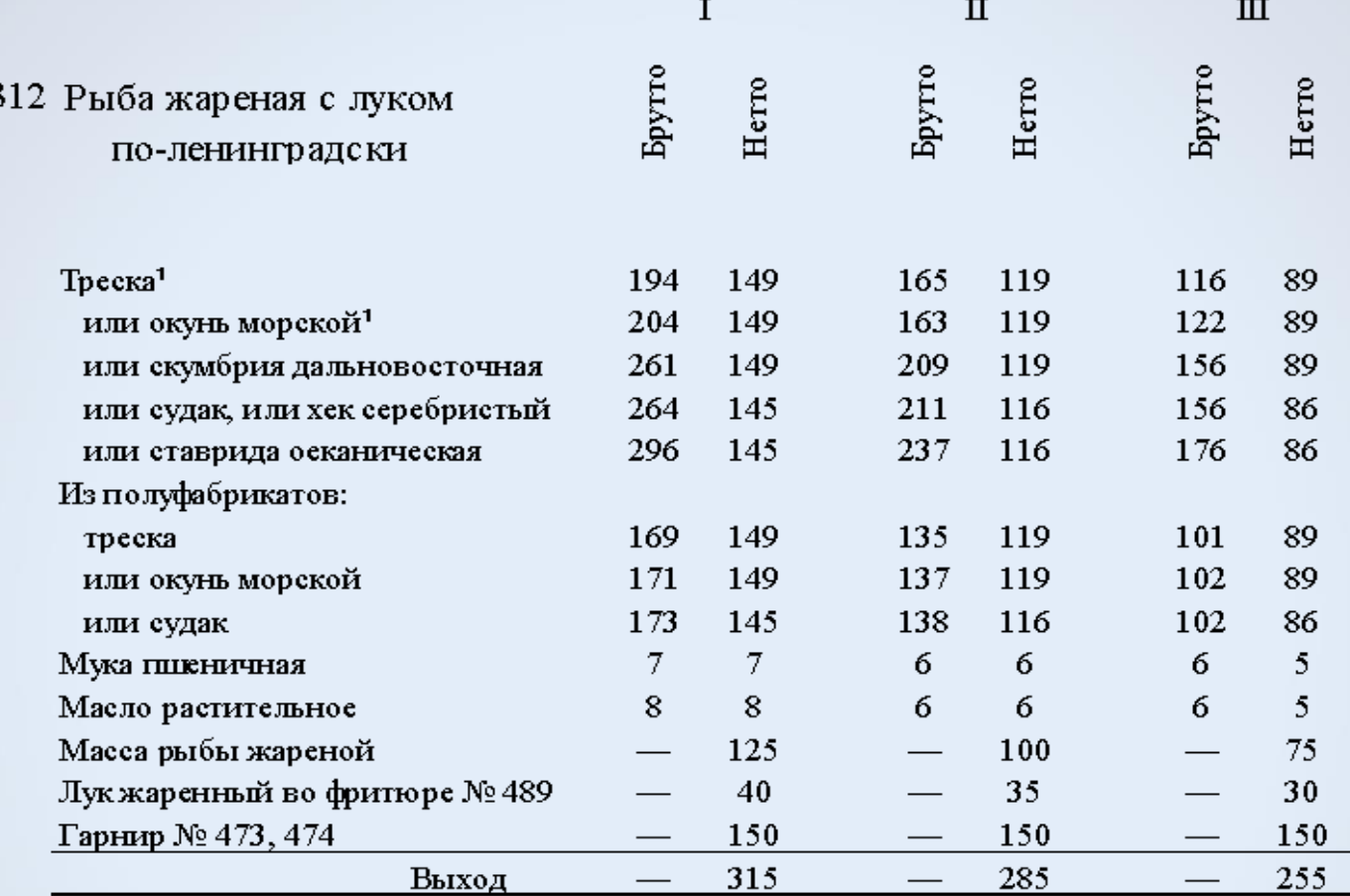

1 Норма закладки даны на треску и окуня морского потрошеных обезглавленных

Филе рыбы с кожей и реберными костями нарезают на порционные куски, посыпают солью, перцем, панируют в муке и жарят с обеих сторон, затем доводят до готовности в жарочном шкафу. При отпуске вокруг рыбы кладут нарезанный кружочками обжаренный картофель, сверху рыбы укладывают лук, жаренный во фритюре.

Предприятие Кафе Встреч"

#### Калькуляционная карточка №18

Наименование блюда Салат картофельный с сельдью

Номер по сборнику рецептур  $\frac{72}{2}$ 

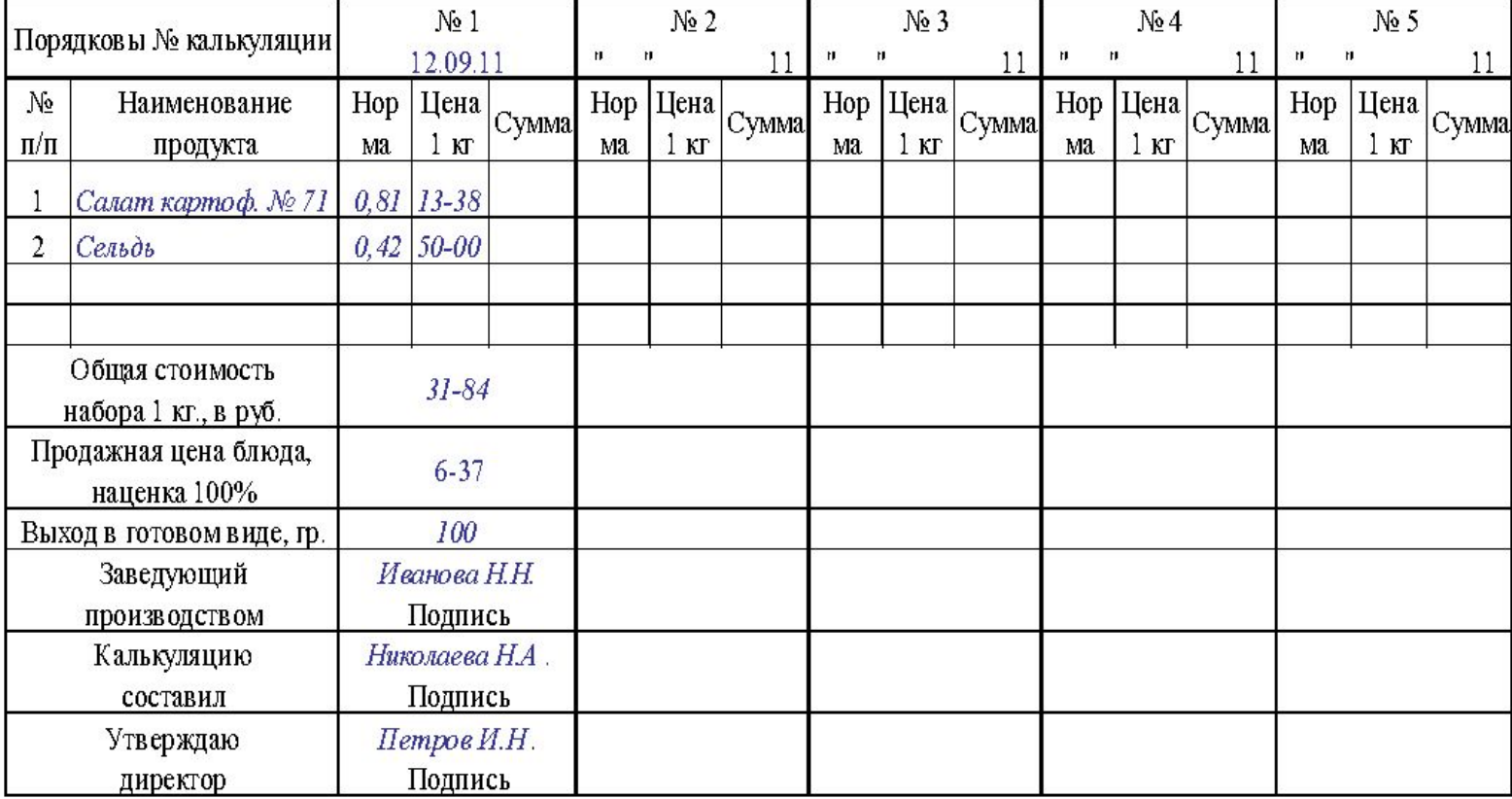

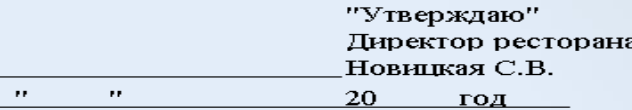

#### ТЕХНИКО - ТЕХНОЛОГИЧЕСКАЯ КАРТА

Наименование блюда: Коктель "Ананасовый"

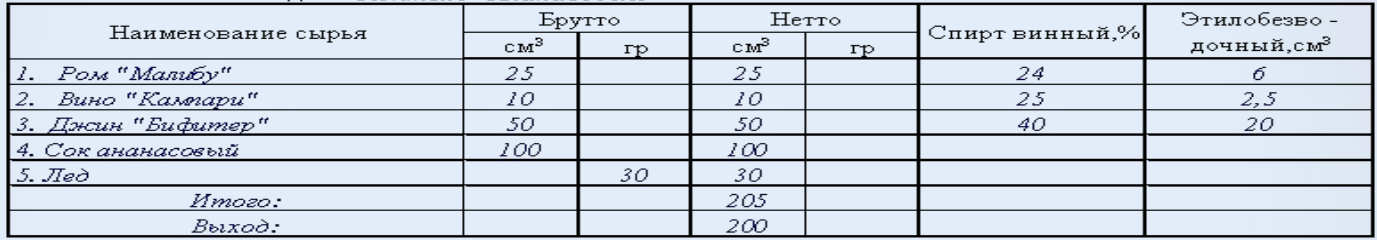

#### Технологии приготовления

Все компоненты перемешать в шейкере, выпить в бокал со льдом

#### Органолептические показатели качества блюда (изделия)

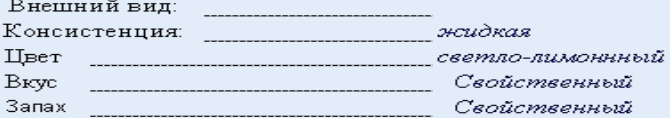

#### Физико - химимические показатели

Содержание спирта, об. % \_\_\_\_\_\_\_\_\_\_\_ 13,9

#### Пищевая и энергетическая ценность блюда в гр. в порции

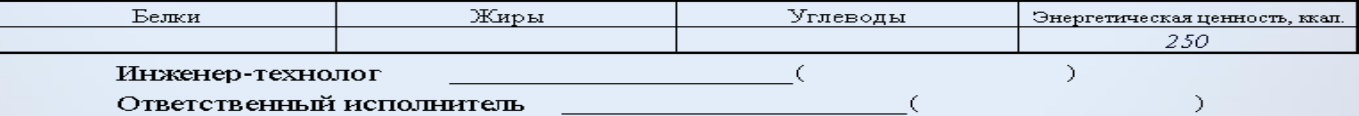

"Утверждаю" Директор ресторана

 $A. \Pi.$  Hempos

" 30" марта 2011 года

#### Технологическая карта

Наименование блюда

Рыба в тесте жареная

Раскладка № 645 по колонке  $I$ 

Сборник рецептур блюд и кулинарных изделий издания 1999г.

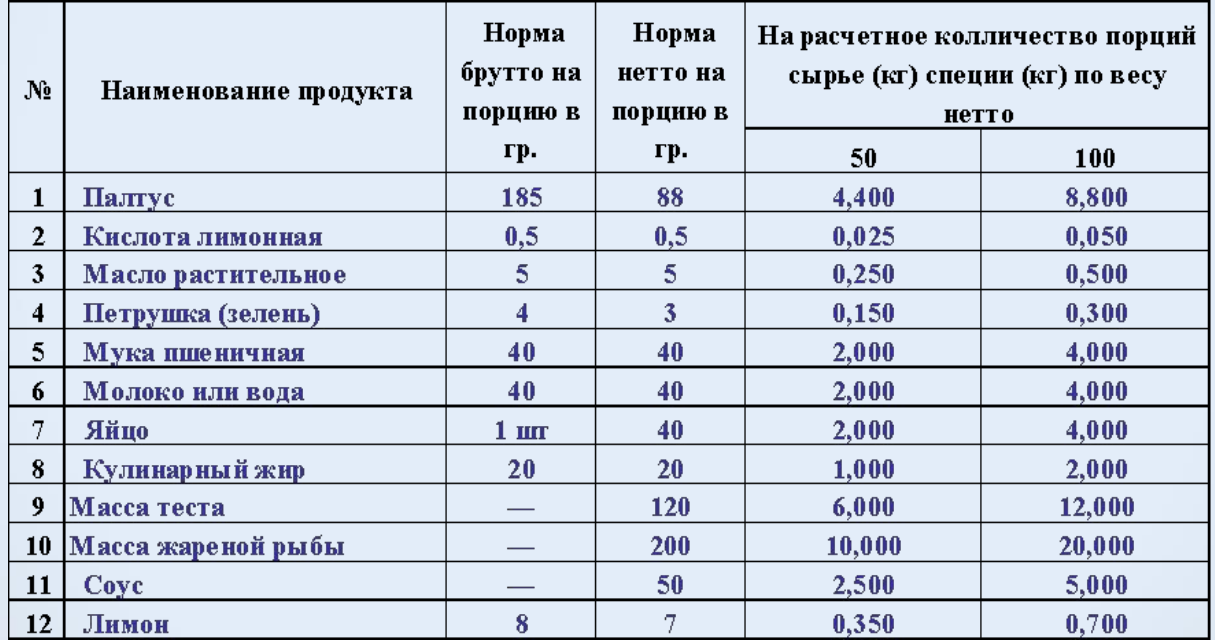

Выход порций в граммах: а).общий вес - 257

в том числе: б). жареная рыба -  $200$  $B)$ . coyc - 50 г). лимон - 7

#### Краткое описание технологического процесса

Филе без кожи и костей или порции куски без кожи и хрящей нарезают на кусочки толщиной 1-1,5 мм, длиной 5-6 см. Затем рыбу маринуют 20-30 минут в растительном масле, смешанной с кислотой лимонной, солью, перцем черным молотым и мелко нарезанной зеленью петрушки. Просеянную муку разводят теплым молоком или водой температура 20-30°С размешивают чтобы не было комков, добавляют немного растительного масла, желтки яиц, и оставляют на 10-15 минут для набухания клейковины. Перед жареньем в тесто вводят взбитые белки и размешивают. Подготовленную рыбу погружают в тесто и жарят в жире нагретом от 160 до 180 градусов.

#### Правила отпуска

При отпуске рыбу кладут в виде пирамиды, рядом ломтики лимона. Соус подают отдельно. Температура отпуска не ниже 65°С.

#### Требования к качеству

Подают по 6 - 8 кусочков. Рыба должна быть хорошо прожаренной. Тесто пористым и пышным, цвет светло - золотистый. Для рыбы жареной во фритюре не допустимым дефектом является темная окраска обжаренной рыбы. Готовят по мере спроса.

#### **Зав. производством** \_\_\_\_\_\_\_\_\_\_\_ ( )

ПРИМЕЧАНИЯ: 1.Технологические карты на все блюда по меню на данный день должны находиться на производстве.

 2. Повара при изготовлении блюд руководствуются технологической картой и данной рецептурой и не имеют права ссылаться на то, что готовили «на глазок», на память.

# **Ответьте на вопросы:**

*1. Перечислите основные возможности программы Exсel.*

- Оформление расчётных таблиц
- Построение графиков и диаграмм

# 2. Что представляет собой файл программы Excel?

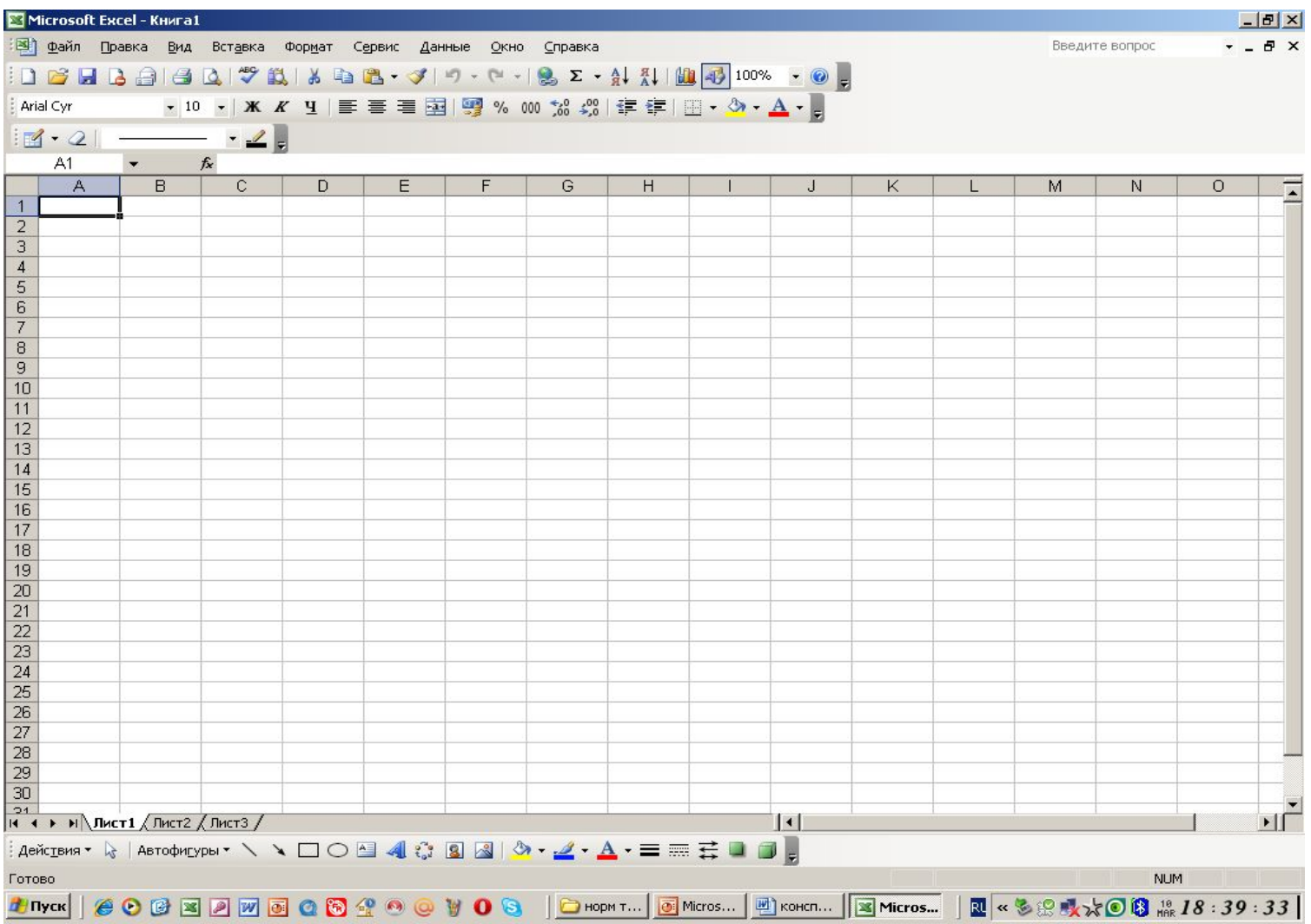

# 3. Какого типа данные можно вводить в ячейки таблицы Excel?

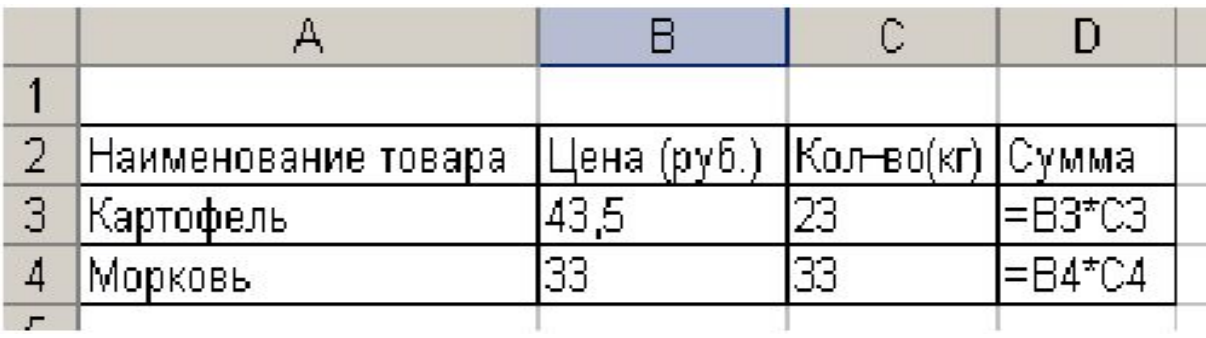

# *4. Определите адрес выделенного блока ячеек?*

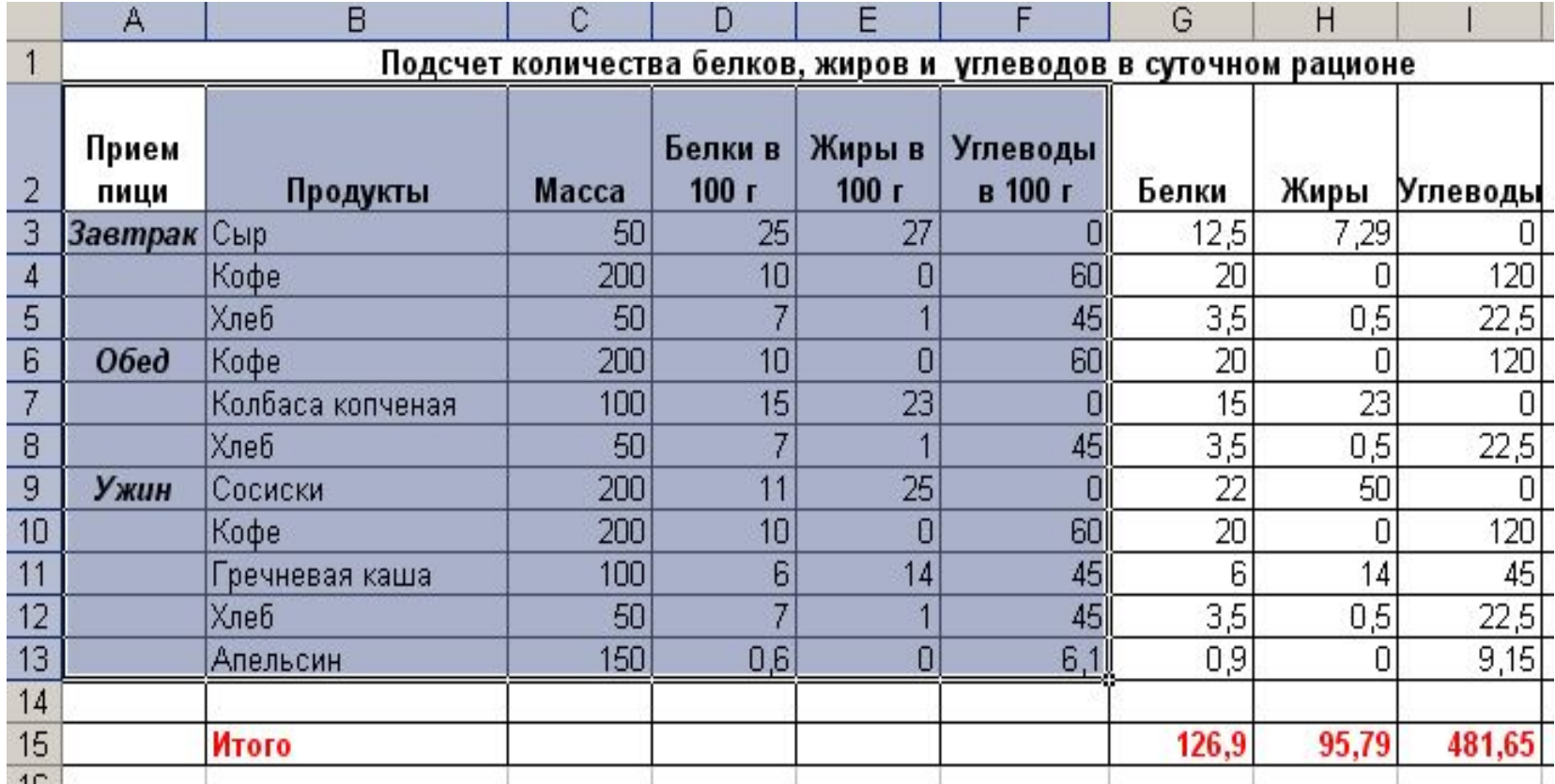

### *5. Расскажите правила ввода заголовка таблицы:*

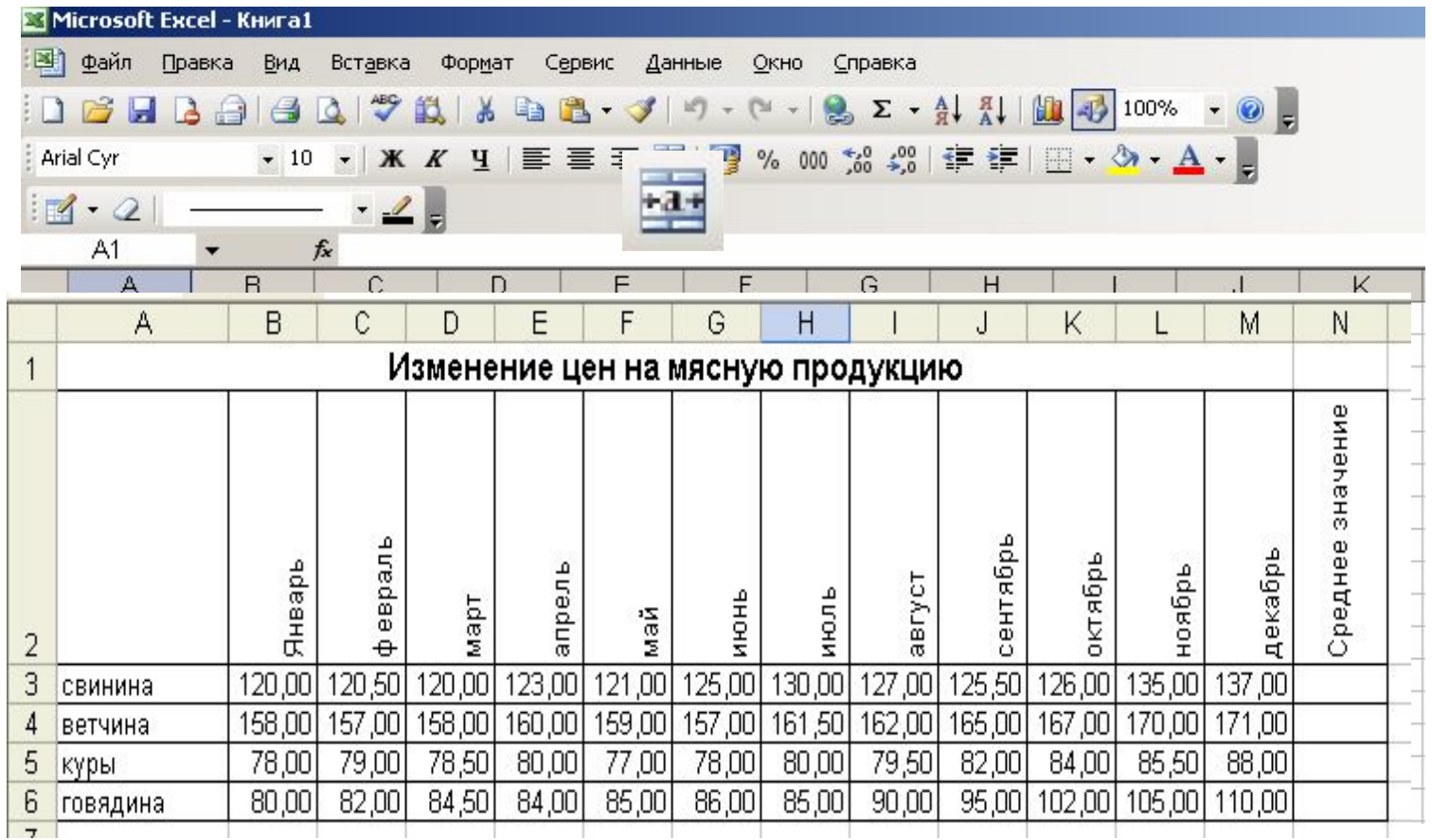

### *6. Расскажите правило оформления границ данной таблицы:*

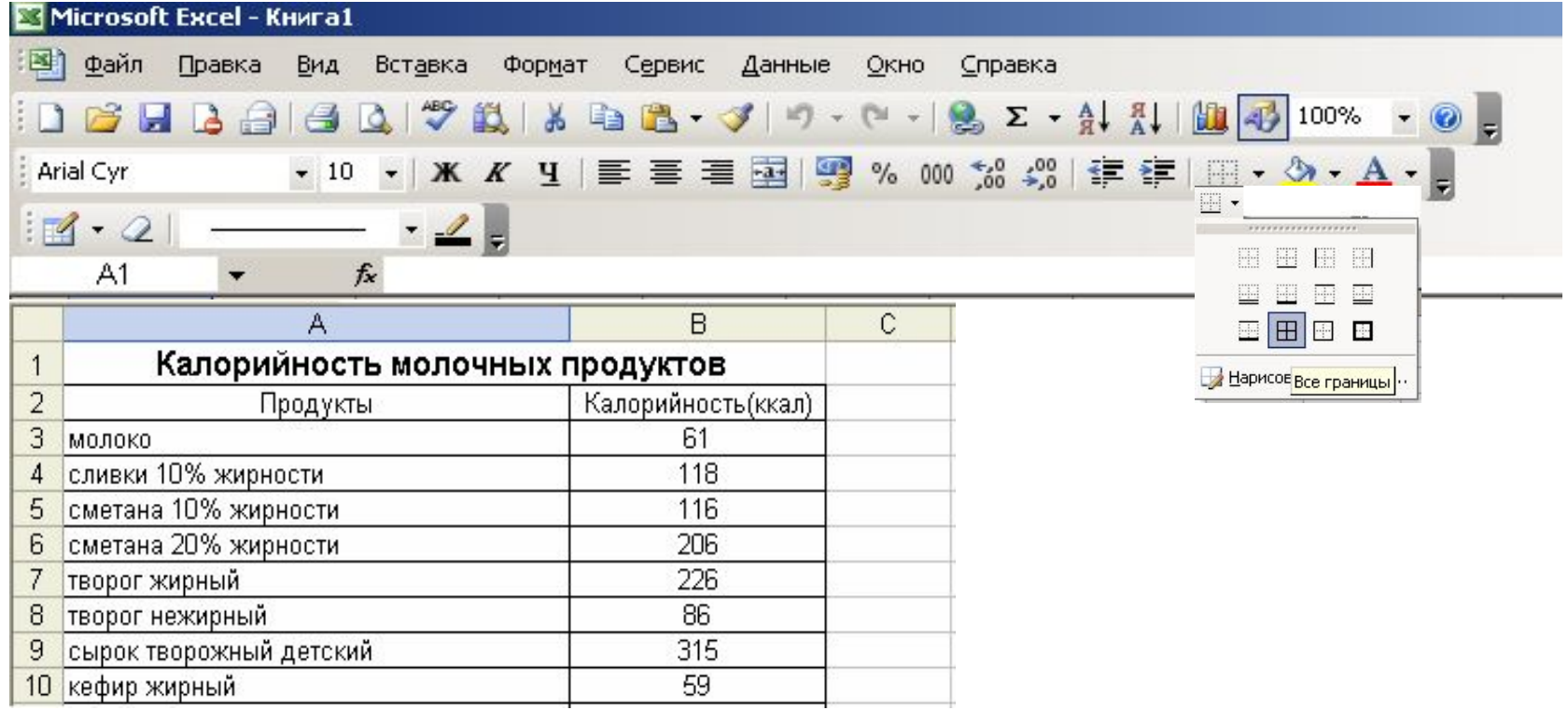

*7. Расскажите правило ввода формулы для вычислений в таблице?*

*8. Что означает данный знак на панели инструментов Exсel?*

# *9. Определите результат вычисления в ячейке Е3:*

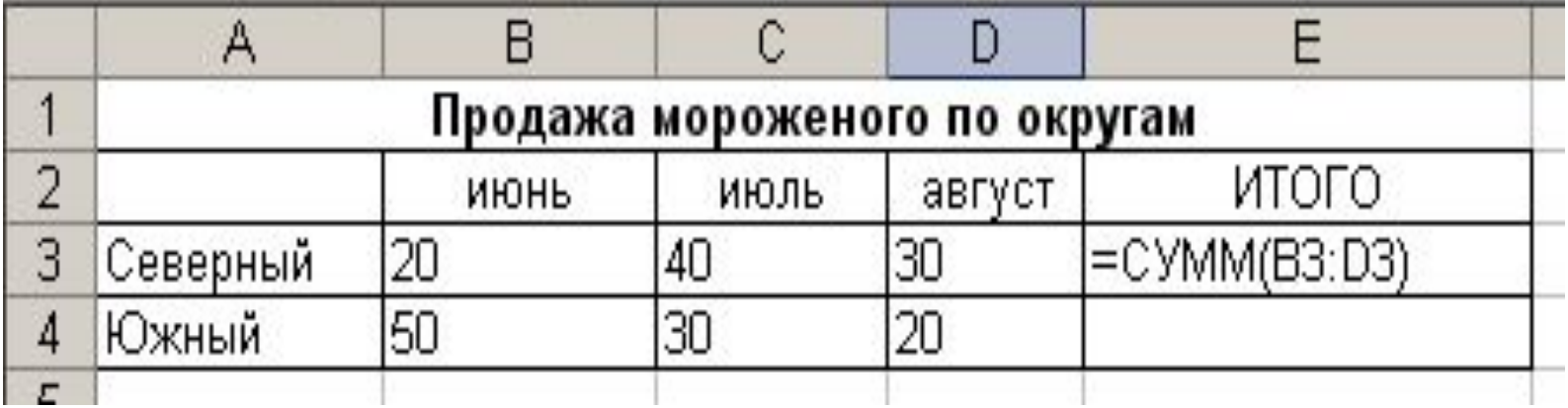

# *10. О чём говорит запись ##### в ячейке таблицы?*

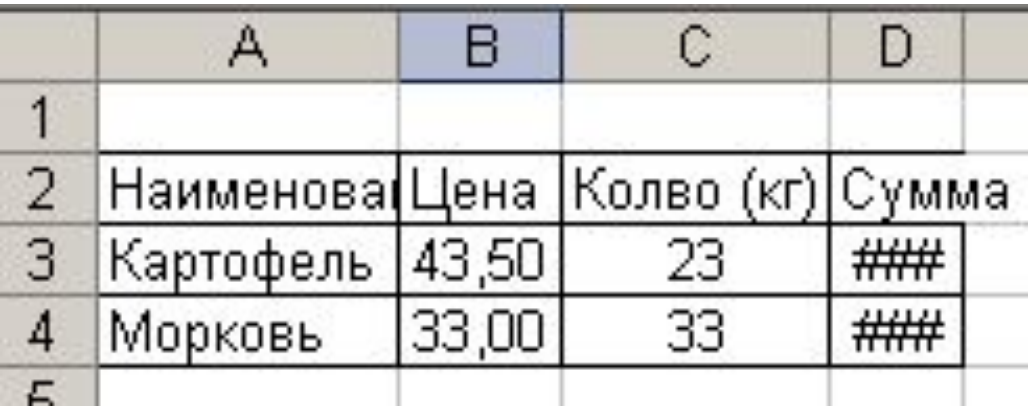

# *11. Что означает результат вычисления в ячейке ?*

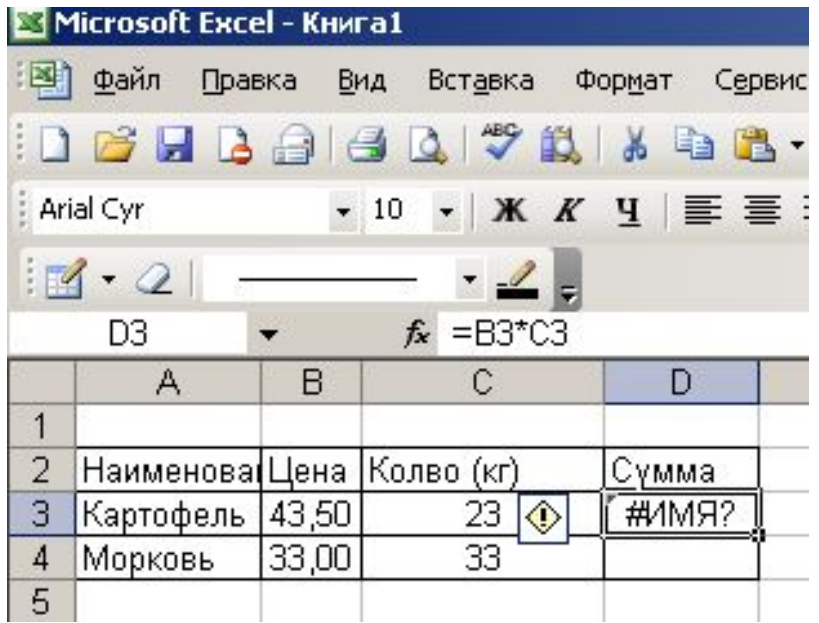

# *12. Что означает знак \$ при записи формулы?*

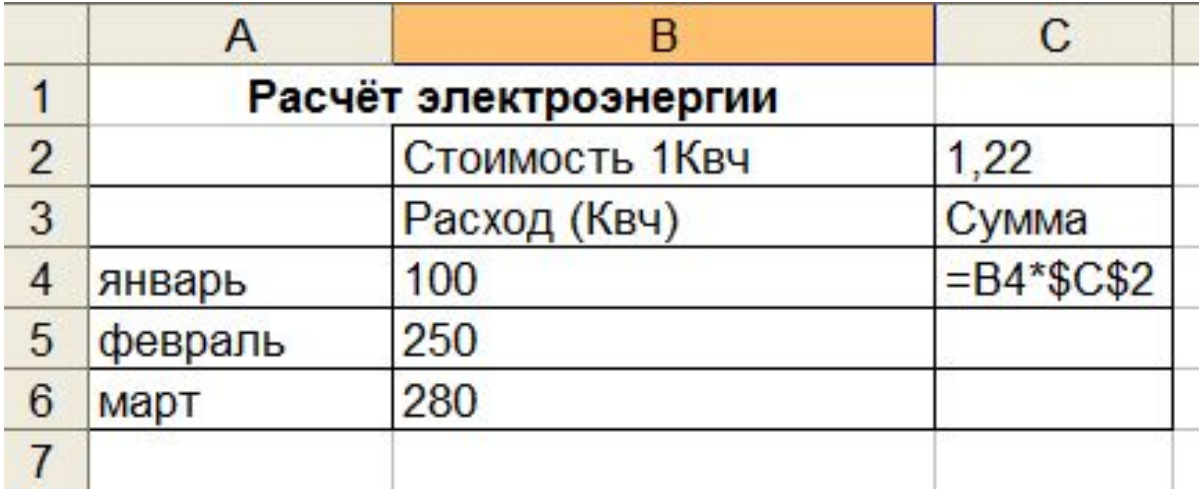

# **Практическая работа Тема**: *Применение программы Microsoft Excel в профессии «Повар, кондитер»*

### *Задание:*

- 1. Оформите технологическую карту по образцу.
- 2. Рассчитайте количество продуктов необходимое для приготовления блюда на 50 и 100 порций.

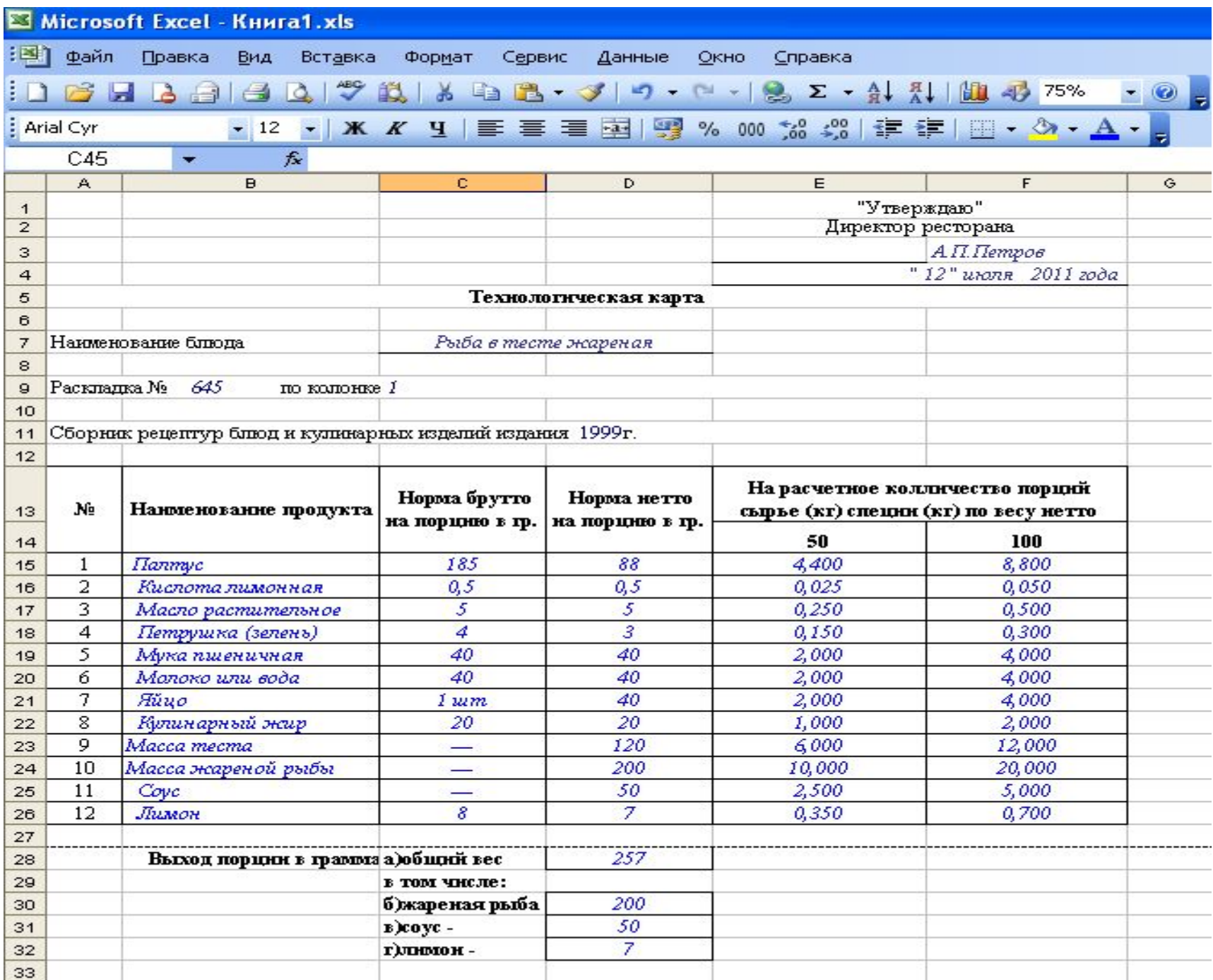

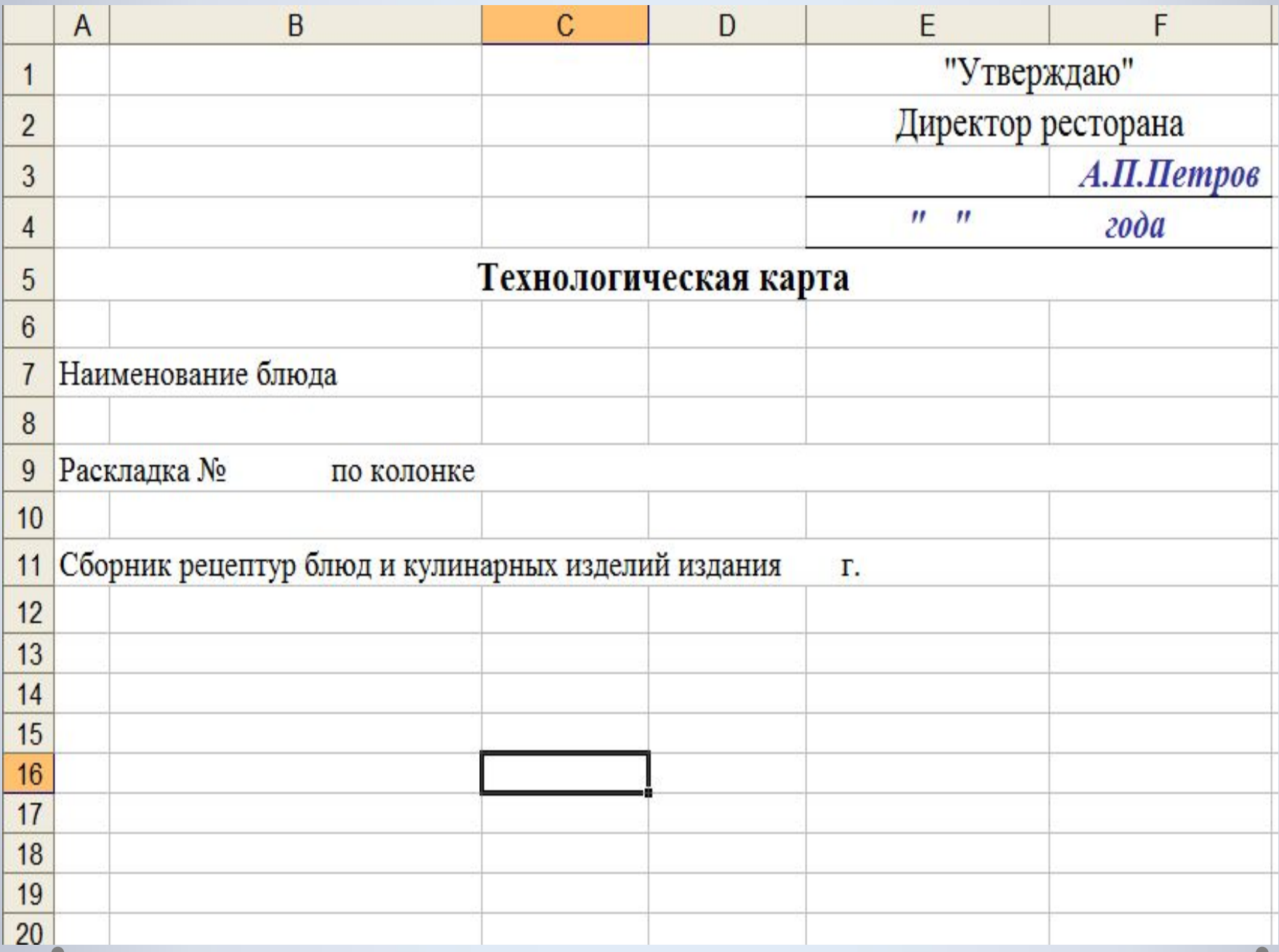

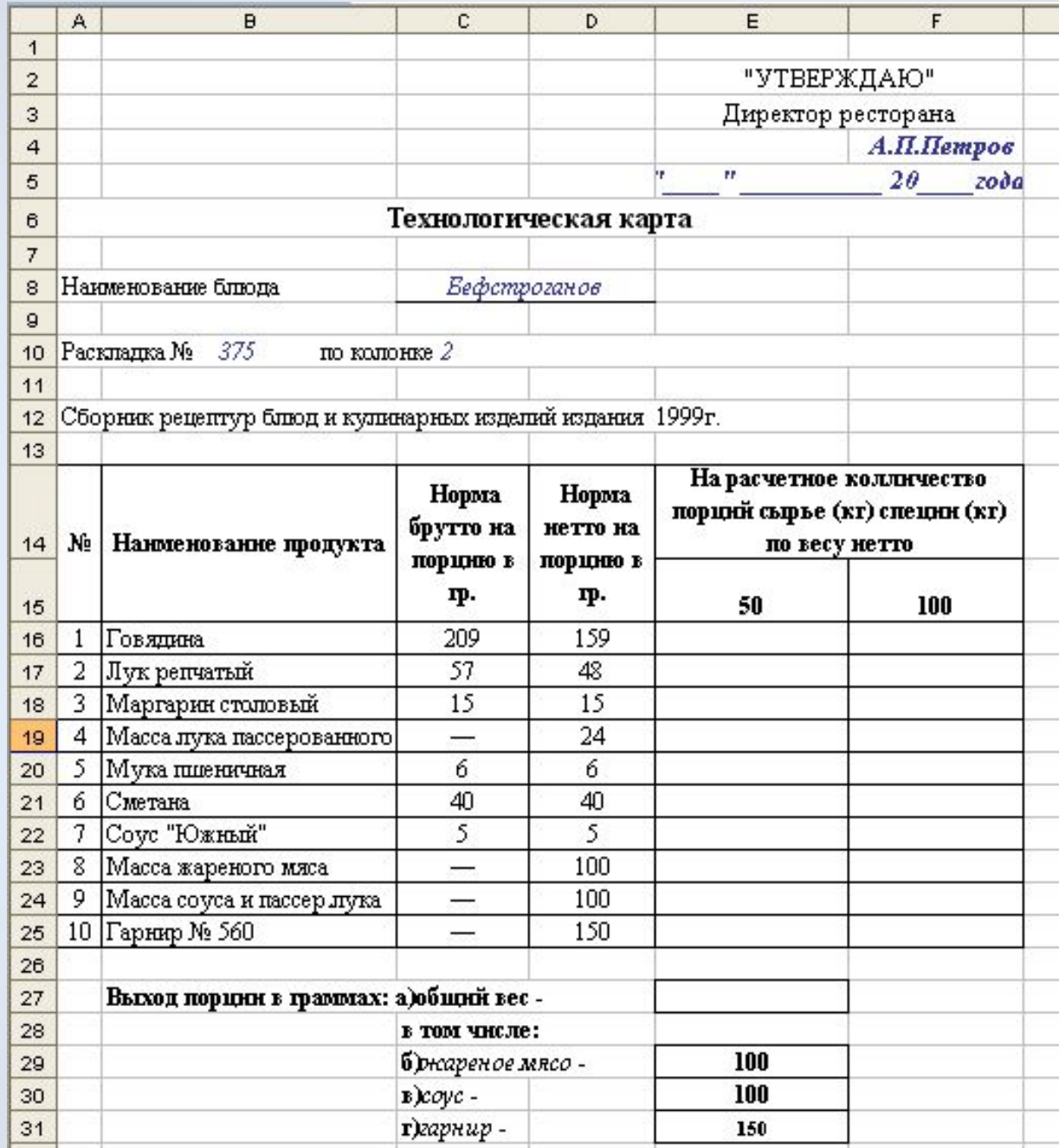

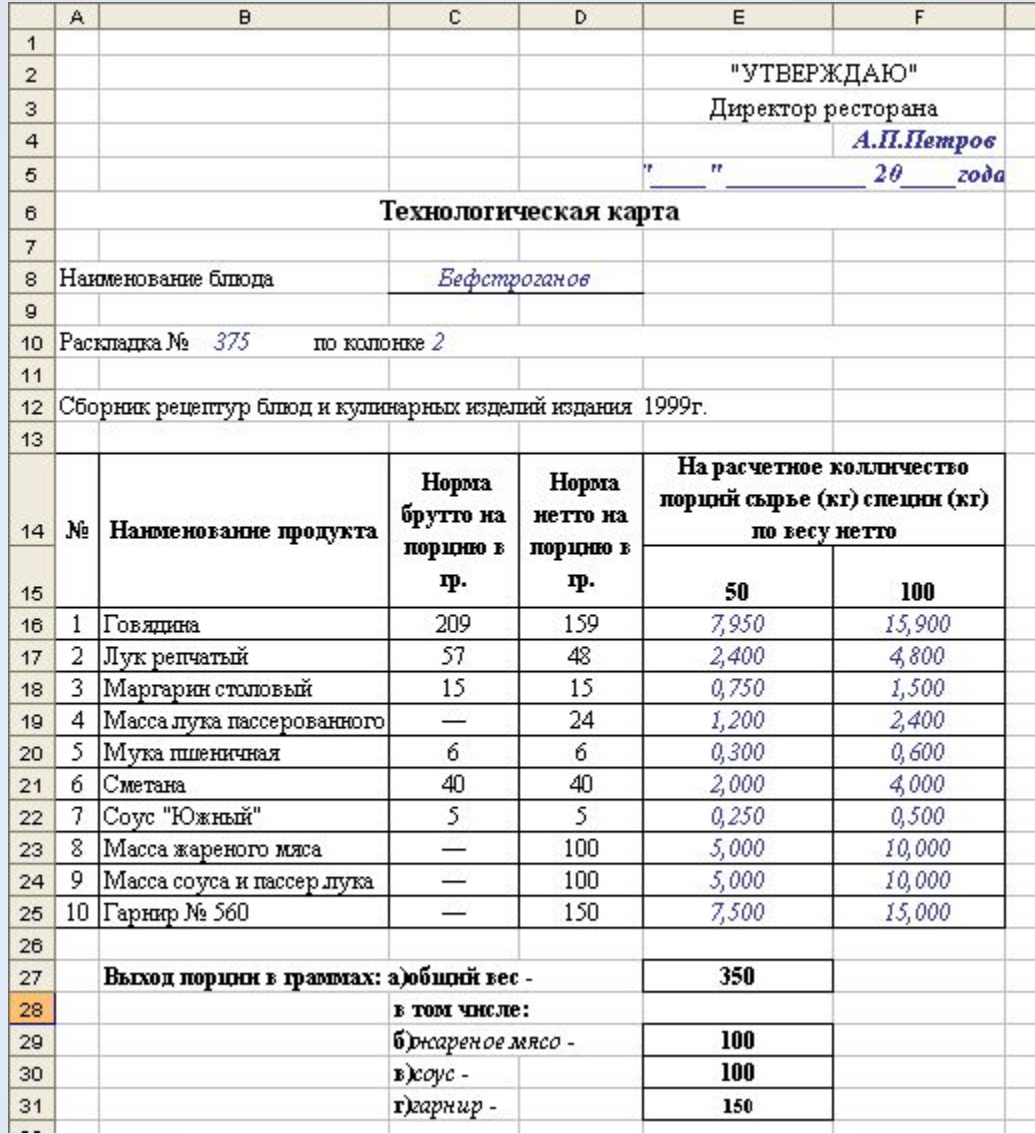

#### **Краткое описание технологического процесса**

*Нарезанное широкими кусками говяжье мясо отбивают до толщины 5 – 8 мм и нарезают брусочками длиной 3,5 – 4 см. массой по 5 – 7 г. Мясо посыпают солью и перцем, обжаривают. Из пассированной без жира муки, сметаны, соуса «Южного» приготавливают соус. В соус кладут пассированный лук, добавляют мясо и доводят до кипения.* 

#### **Правила отпуска**

*Отпускают бефстроганов с соусом в глубокой металлической посуде с крышкой, отдельно подают гарнир – картофель, жаренный из вареного. Температура отпуска не ниже 65ºС.*

### **Требования к качеству**

*Жареное мясо должно сохранить форму нарезки. Консистенция – мягкая, сочная, без грубых пленок и сухожилий. Вкус и запах – свойственный данному виду мяса, овощей и специй. Тепловой обработки подвергают перед отпуском.*

# CTACVEO SA YPOK!

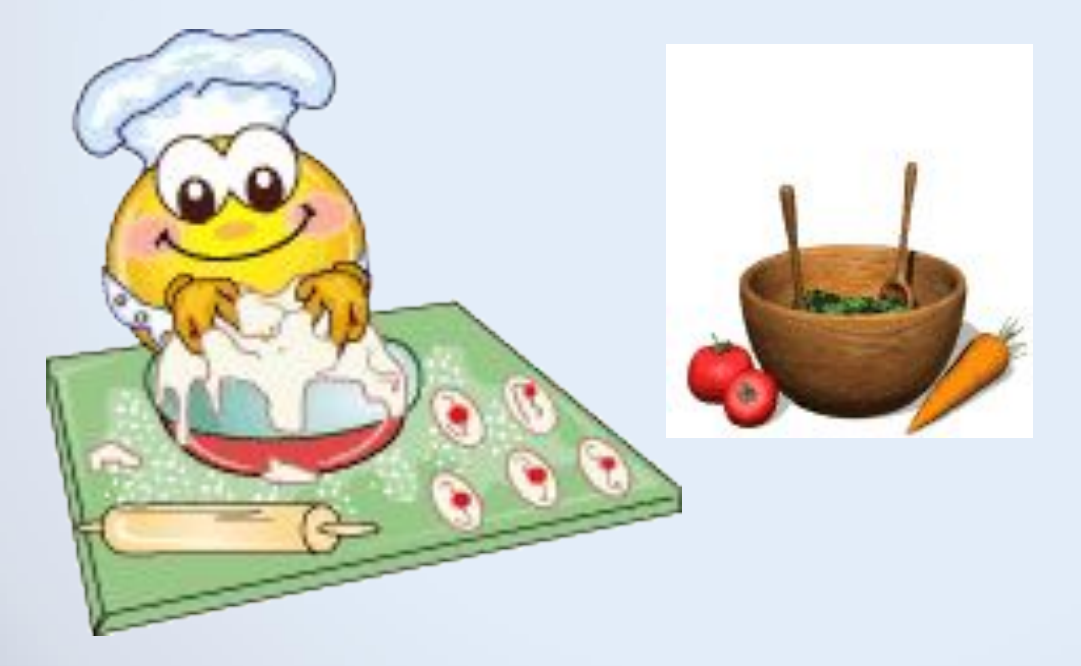